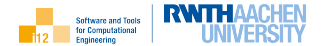

④ ロト ④ 마 → 이 리 ト → 리 비

つくい

## <span id="page-0-0"></span>Einführung in die Programmierung mit  $C++$

#### Dynamische Speicherverwaltung in Klassen[-hierarchien]

Uwe Naumann

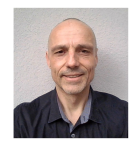

Informatik 12: Software and Tools for Computational Engineering (STCE)

RWTH Aachen

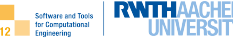

[Deallozierung](#page-4-0)

[Komposition vs. Aggregation](#page-9-0)

[Kopieren](#page-13-0)

[Zuweisen](#page-19-0)

[Polymorphismus](#page-29-0)

[Schlaue Zeiger](#page-34-0)

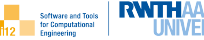

<span id="page-2-0"></span>[Deallozierung](#page-4-0)

[Komposition vs. Aggregation](#page-9-0)

[Kopieren](#page-13-0)

[Zuweisen](#page-19-0)

[Polymorphismus](#page-29-0)

[Schlaue Zeiger](#page-34-0)

# Dynamische Speicherverwaltung in Klassen

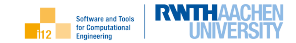

Allozierung und Initialisierung

- Der Zugriff auf dynamischen Speichern innerhalb von Klassen erfolgt über Zeiger, z.B. v.
- ▶ Der zu verwaltende dynamische Speicher sollte bei Konstruktion eines Objekts alloziert werden, z.B. innerhalb der Initialisierungsliste von Konstruktoren.

```
template<typename T>
2 class vector {
3 T∗ v; size t n;
4 public:
5 vector(size_t n) : v(new T[n]), n(n) {
6 for (size_t i=0;i<n;i++) v[i]=42;
7 }
8 // ...
9 };
```
- $\blacktriangleright$  Allozierung von dynamischem impliziert den Aufruf des Standardkonstruktors (in Feldern für jedes Element), was typischerweise die Initialisierung zur Folge hat.
- $\blacktriangleright$  Alternative Initialisierung sollte innerhalb des Konstruktors vorgenommen werden.

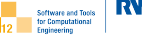

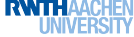

## <span id="page-4-0"></span>[Deallozierung](#page-4-0)

[Komposition vs. Aggregation](#page-9-0)

[Kopieren](#page-13-0)

[Zuweisen](#page-19-0)

[Polymorphismus](#page-29-0)

[Schlaue Zeiger](#page-34-0)

# Dynamische Speicherverwaltung in Klassen

## **Deallozierung**

■ Der bei Konstruktion von Objekten allozierte dynamische Speicher wird bei Deallozierung der Objekte nicht dealloziert. Es wird lediglich der für den Zeiger benötigte (statische) Speicher freigegeben, was potentiell memory leaks zur Folge hat.

```
template<tvpename T>
2 class vector {
3 T∗ v; size_t n;
4 public:
5 vector(size_t n) : v(new T[n]), n(n) {
6 for (size_t i=0;i<n;i++) v[i]=42;
7 }
8 \mid vector() { delete \parallel v; }
9 // ...
10 \};
```
- $\blacktriangleright$  Bei Deallozierung eines Objekts wird dessen Destruktor ausgeführt.
- $\blacktriangleright$  Im Destruktor sollte der durch das Objekt belegte dynamische Speicher dealloziert werden.
- **Allozierung und Deallozierung** von dynamischem Speicher sind nicht auf Konstruktor und Destruktor beschränkt, was jedoch die Gefahr von memory leaks erhöht.

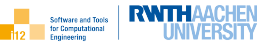

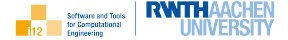

Was ist an folgendem C++ Programm problematisch?

```
_1 | template<typename T>
2 class A {
3 T∗ d=nullptr;
4 | public:
5 \mid A() : d(new T) \{\}6 | };
7
8 | int main(int argc, char*[]) {
9 A<int>* a;
_{10} if (argc>1) a=new A<int>;
11 delete a:
12 return 0;
13 }
```
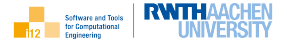

## WACH BLEIBEN!

OK, Deallozierung hat gefehlt, aber ...

```
... was bleibt problematisch?
```

```
_1 |template<typename T>_2 | class A \{3
       T
∗ d=nullptr;
4 | public:
5 \mid A() : d(new T) \{\}6 \mid \tilde{A}() \{ delete d; }
7 | };
 ^{\text{\tiny 8}} \, \, int main(int argc, char\ast[]) {
1<sub>0</sub>A<int>* a;
_{11} | if (argc>1) a=new A<int>;
12 delete a;
13 return 0:
14
     }
```
## Wach?

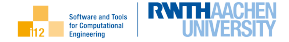

Bei Aufruf ohne Kommandozeilenparameter kann es zu einem segmentation fault aufgrund der versuchten Deallozierung eines ungültigen Zeigers kommen. Initialisierung mit nullptr schafft Abhilfe.

```
template<typename T>
2 class A {
3 T∗ d=nullptr;
4 public:
5 \mid A() : d(new T) \}6 \mid \in A() { delete d; }
7 | };
8
9 int main(int argc, char∗[]) {
10 A<int>∗ a=nullptr;
_{11} if (argc>1) a=new A<int>;
12 delete a;
13 return 0:
14 }
```
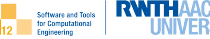

<span id="page-9-0"></span>[Deallozierung](#page-4-0)

[Komposition vs. Aggregation](#page-9-0)

[Kopieren](#page-13-0)

[Zuweisen](#page-19-0)

[Polymorphismus](#page-29-0)

[Schlaue Zeiger](#page-34-0)

Programmierung mit C++, [info@stce.rwth-aachen.de](#page-0-0)  $10$  시 디 ▶ ٩ 큰 ▶ ٩ 군 ▶ ٩ 군 ▶ 그는 수 이익(안 10

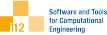

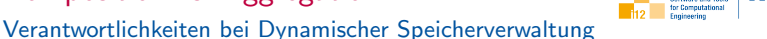

Ein Objekt A kann ein anderes Objekt B enthalten. Beide können sowohl im statischen als auch im dynamischen Speicher alloziert sein.

```
#include "vector.hpp"
_3 template<typename T>
```

```
4 class composition {
```

```
vector<T> *v; // owned
```

```
6 public:
```
 $10 \mid \}$ ; 11

<sup>18</sup> };

2

```
7 composition() : v(new vector (T>)\ {}
8 composition(vector<T> *v) : v(v) {}
```

```
9 \mid \text{composition}() \{ \text{delete } v; \}
```

```
_{12} template<typename T>
```

```
13 class aggregation {
14 vector<T> ∗v; // referenced
```

```
15 public:
```

```
16 aggregation(vector<T> *v) : v(v) {}
17 \sim aggregation() {}
```
- $\blacktriangleright$  Ist die "Lebenszeit" von B an die von A gekoppelt, d.h. Deallozierung von A impliziert die Deallozierung von B, so liegt eine Komposition vor.
- $\blacktriangleright$  Ist die "Lebenszeit" von B nicht an die von A gekoppelt, d.h. B kann existieren obwohl A bereits dealloziert wurde, so liegt eine Aggregation vor.
- ▶ Diese Unterscheidung ist essentiell für die Vermeidung von memory leaks.

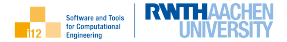

Was ist an folgendem C++ Programm problematisch?

```
1 struct B \{\};
2
3 struct A {
4 B∗ b=nullptr;
5 \mid \tilde{A}() \{ delete b; }
6 | };
7
8 int main(int argc, char∗[]) {
9 \mid B b; A a; a.b=&b;
_{10} if (argc>1) a.b=new B;
11 return 0:
12 }
```
## Wach?

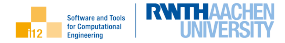

Aufruf ohne Kommandozeilenargument führt zu Fehler aufgrund versuchter expliziter Deallozierung eines statischen Speicherbereichs. Besser ...

```
1 struct B \{\};
\overline{2}3 class A {
4 bool heap=false;
5 B* b=nullptr;
6 public:
7 A(B &b) : b(&b) {}
8 | A() : heap(true) \{ \text{ b=new B; } \}\lnot \lnot \lnot A() \{ if (heap) delete b; \}10 | };11
12 | int main() {
13 B b; A a1, a2(b);
14 return 0:
15 }
```
... Inspektion mit gdb.

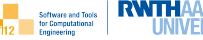

<span id="page-13-0"></span>[Deallozierung](#page-4-0)

[Komposition vs. Aggregation](#page-9-0)

### [Kopieren](#page-13-0)

[Zuweisen](#page-19-0)

[Polymorphismus](#page-29-0)

[Schlaue Zeiger](#page-34-0)

Programmierung mit C++, [info@stce.rwth-aachen.de](#page-0-0)  $14$  미 ▶ ٩ 급 ▶ ٩ ミ ▶ 글 이익(  $2$  14

## Kopieren Problem

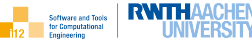

```
template<typename T>
2 class vector {
3 T∗ v; size_t n;
4 public:
5 vector(size_t n) : v(new T[n]), n(n) {
6 for (size_t i=0;i<n;i++) v[i]=42;
7 }
8 \mid vector() { delete \mid \mid v; \mid9 // ...
1011
_{12} | int main(int argc, char*[]) {
13 vector<int> v(argc), v_copy=v;
14 // do something useful
15 return 0;
16 }
```
- ▶ Beim Kopieren wird automatisch nur der belegte statische Speicher, nicht aber der belegte dynamische Speicher, dupliziert. Es wird demnach automatisch nur der Zeiger, nicht aber der durch ihn referenzierte dynamische Speicher, dupliziert.
- $\triangleright$  Das kann gewollt sein. Typischerweise ist es das aber nicht, z.B. führt nebenstehendes Programm zu einem Laufzeitfehler infolge versuchter doppelter Deallozierung: free(): double free detected in tcache 2 Aborted (core dumped)

# Kopieren

Kopierkonstruktor

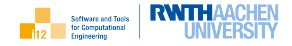

Bei Verwaltung von dynamischem Speicher durch Objekte eines nutzuerdefinierten Typs sollte ein spezieller Kopierkonstruktor zur Verfügung gestellt werden. Dieser sollte sich um die Duplizierung des dynamischen Speichers und um dessen korrekte Referenzierung innerhalb der Kopie kümmern.

```
_1 | template<typename T>
2 class vector {
3 T∗ v; size_t n;
4 public:
5 vector(size_t n) : v(new T[n]), n(n) {
6 for (size_t i=0;i<n;i++) v[i]=42;
7 }
8 \mid vector() { delete \parallel v: }
     vector(const vector & x) : v(new T[x.n]), n(x.n) \{\} // copy constructor
10 // ...
11
```
Kopierkonstruktoren erwarten konstante Referenzen auf das zu kopierende Objekt als einzigen Parameter und verhalten sich sonst wie all anderen Konstruktoren.

Neben expliziten Aufrufen bzw. äquivalenten Initialisierungsausdrücken werden Kopierkonstruktoren automatisch in folgenden Situationen aufgerufen:

```
_1 \parallel #include \lt iostream>\overline{2}3 struct A {
4 | A()5 A(const A&) {
6 std::cout << "copy" << std::endl;
7 }
8 |;
9
_{10} | A f(A a) { return a; }
11
12 | int main() {
13 A v, v_copy1(v), v_copy2=v;
v<sub>copy</sub>1=f(v);
15 return 0:
16 }
```
- ▶ Bei Parameterübergabe an Funktionen "by value"
- ► bei Rückgabe von Resultaten von Funktionen
- Z.B. wird durch das nebenstehende Programm

copy copy copy copy ausgegeben.

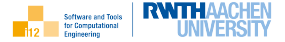

Kann folgendes  $C_{++}$  Programm fehlerfrei übersetzt werden?

```
1 class A {
2 \cdot \text{int} *p = nullptr;3 public:
4 | A() : p(new int) {}
5 \mid \tilde{A}() \{ delete p; \}6 A(A a) : p(new int) { *p=*(a.p); }
7 | };
8
9 \text{ int } \text{main}() \{ A \text{ a}, \text{b} = \text{a}; \}
```
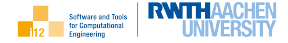

Nein (rekursiver Aufruf des Kopierkonstruktors), aber folgendes schon:

```
_1 class A {
2 \cdot \text{int} *p = null3 public:
    A() : p(new int) \{\}5 \mid \tilde{A}() \{ delete p; }
6 A(A &a) : p(new int) { *p=*(a.p); }
    \};
8
   int main() \{ A a,b=a; \}
```
Beachte: Argument des Kopierkonstruktors sollte const sein (muss es aber nicht).

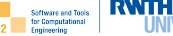

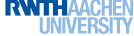

<span id="page-19-0"></span>[Deallozierung](#page-4-0)

[Komposition vs. Aggregation](#page-9-0)

[Kopieren](#page-13-0)

[Zuweisen](#page-19-0)

[Polymorphismus](#page-29-0)

[Schlaue Zeiger](#page-34-0)

Programmierung mit C++, [info@stce.rwth-aachen.de](#page-0-0)  $4$  ロ ▶ ٩를 ▶ ٩ 를 ▶ 좋 ▶ ⊙ Q ( 20 20

# Zuweisen

#### Problem

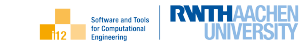

```
template<typename T>
2 class vector {
3 protected:
4 T∗ v; size t n;
5 public:
      vector(size_t n) : v(new T[n]), n(n) {
7 for (size_t i=0;i<n;i++) v[i]=42;
 8 }
9 \mid vector() { delete \mid \mid v; \mid10 };
11
12 int main(int argc, char*[]) {
13 vector<int> v(\text{argc}), v_copy(argc);
14 v_copy=v;
15 // do something useful
16 return 0:
17 }
```
**Analog zum Kopieren wird bei** Zuweisung automatisch nur der belegte statische Speicher, nicht aber der belegte dynamische Speicher, dupliziert. Es wird demnach automatisch nur der Zeiger, nicht aber der durch ihn referenzierte dynamische Speicher, dupliziert.

▶ Das kann wiederum gewollt sein. Typischerweise ist es das aber nicht; z.B. generiert nebenstehendes Programm eine memory leak und führt zu einem Laufzeitfehler infolge versuchter doppelter Deallozierung:

free(): double free detected in tcache 2 Aborted (core dumped)

## Zuweisen

## Zuweisungsoperator (Variante 1)

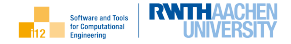

Analog zum Kopierkonstruktor sollte bei Verwaltung von dynamischem Speicher durch Objekte eines nutzerdefinierten Typs ein spezieller Zuweisungsoperator als Objektfunktion der linken Seite der Zuweisung zur Verfugung gestellt werden. ¨

```
template<typename T>
2 class vector {
3 T∗ v; size t n;
4 | public: // ...5 vector & operator=(const vector & \times) { // assignment operator
6 assert(n==x.n);
7 | for (size_t i=0;i<n;i++) v[i]=x.v[i];
8 return ∗this;
9 }
10 // ...
11 };
```
Zuweisungsoperatoren sollten eine konstante Referenz auf das Objekt auf der rechten Seite der Zuweisung als einzigen Parameter ubergeben bekommen. Ihr ¨ Rückgabewert ist eine Referenz auf das Objekt of the linken Seite der Zuweisung (∗this).

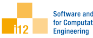

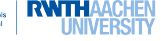

```
template<typename T>
2 class vector {
3 T∗ v; size_t n;
4 public:
5 \frac{1}{1}...
6 vector & operator = (const vector & x) {
7 if (n==x.n)
\begin{array}{c} \text{8} \\ \text{for (size_t i=0; i<n_i++)} \text{v[i]=x.v[i];} \end{array}9 \mid else {
10 delete [ v; n=x.n; v=new T[n];
11 for (size_t i=0;i<n;i++) v[i] = x.v[i];
12 }
13 return ∗this;
1415 // ...
16 \mid \};
```
- $\blacktriangleright$  Variante 1 funktioniert nur für Vektoren gleicher Größe.
- ► Im Allgemeinen würde Zuweisung eines Vektors der Länge  $n_1$  zu einem Vektor der Länge  $n_2$  die Länge des Vektors auf der linken Seite der Zuweisung auch auf  $n_1$ setzen und eine entsprechende Kopie des dynamischen Speichers anlegen müssen.
- ▶ Ein Reallozierung von Speicher müsste durchgeführt werden.

```
template<typename T>
2 class vector {
3 T∗ v; size t n;
4 public:
5 \frac{1}{1}...
6 \mid vector & operator = (const vector & x) {
7 if (\& \times =this) return *this;
\mathsf{s} if (n==\mathsf{x}.\mathsf{n})
\bullet for (size_t i=0;i<n;i++) v[i]=x.v[i];
10 \quad else {
11 delete \begin{bmatrix} \n\end{bmatrix} v; n=x.n; v=new \begin{bmatrix} \n\end{bmatrix} \begin{bmatrix} \n\end{bmatrix};
12 for (size_t i=0;i<n;i++) v[i]=x.v[i];
13 }
14 return *this:
15 }
16 // ...
17 |;
```
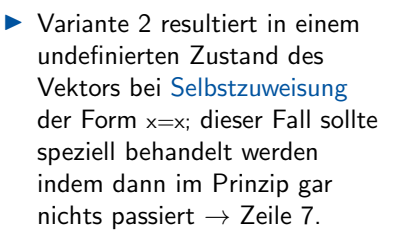

▶ Selbstzuweisungen müssen nicht offensichtlich sein, z.B.

int  $i=42$ ,  $ir=i$ ,  $ip=&ir$ ; ir=∗ip; // self−assignment

wobei die Belegung insbesondere von Zeigern erst zur Laufzeit des Programms feststehen kann.

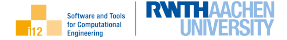

Welchen Wert hat ∗(b.p) kurz vor Beenden des Programms?

```
1 class A {
2 \cdot \text{int} *p = null3 public:
4 | A(int i) : p(new int) \{ *p=i; \}5 \mid \tilde{A}() \{ delete p; }
6 \mid A(const A &a) : p(new int) \{\}7 A& operator=(A \text{ a}) {
8 if (\&a!=this) * p = *(a.p);9 return ∗this;
1011 \mid \};
12
13 | int main() {
14 A a(42), b(24); b=a;
15 return 0:
16 }
```
## Wach?

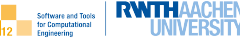

```
_1 | class A \{2 | int ∗p=nullptr;
 3 public:
 4 | A(int i) : p(new int) \{ *p=i; \}5 ˜A()
{ delete p;
}
 \mathfrak{b} \vert \vert A(const A &a) : p(new int) \{ \}7 A& operator=(A a)
{
 \begin{array}{ccc} \texttt{8} & \quad & \quad \textsf{if (&a!=this) *p=*(a.p);} \end{array}9 return
∗this;
10}
11
     };
12
_{13} |int main() {
14 A a(42), b(24); b=a;
15 return 0;
16
     }
```
0

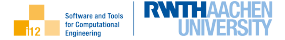

Welchen Wert hat ∗(b.p) kurz vor Beenden des Programms?

```
1 class A {
2 \cdot \text{int} *p = null3 public:
4 | A(int i) : p(new int) \{ *p=i; \}5 \mid \tilde{A}() \{ delete p; }
6 \mid A(const A &a) : p(new int) \{\}7 A& operator=(A \& a) {
8 if (\&a!=this) * p = *(a.p);9 return ∗this;
1011 \mid \};
12
13 | int main() {
14 A a(42), b(24); b=a;
15 return 0:
16 }
```
## Noch Wach?

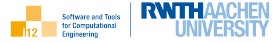

```
1 class A {
2 int ∗p=nullptr:
3 public:
4 | A(int i) : p(new int) \{ *p=i; \}5 \mid \tilde{A}() \{ delete p; \}6 \mid A(const A &a) : p(new int) \{\}7 A& operator=(A \text{ a}) {
8 if (&a!=this) *p=*(a.p);9 return ∗this;
10 }
11 \mid \};
12
13 | int main() {
A = A = (42), b(24); b=a;15 return 0:
16 }
```
#### 42

Beachte: Argument des Kopierkonstruktors sollte const sein (muss es aber nicht).

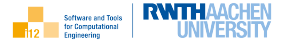

#### $\blacktriangleright$  Rule of Zero

Vermeide eigenen Destruktor, Kopierkonstruktor, Zuweisungsoperator falls möglich.

#### $\blacktriangleright$  Rule of Three

Implementiere eigenen Destruktor und (!) Kopierkonstruktor und (!) Zuweisungsoperator falls nötig.

▶ Rule of Five ... ab  $C++11$  in Verbindung mit move-Semantik  $\rightarrow$  Advanced  $C++$ 

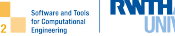

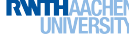

<span id="page-29-0"></span>**[Deallozierung](#page-4-0)** 

[Komposition vs. Aggregation](#page-9-0)

[Kopieren](#page-13-0)

[Zuweisen](#page-19-0)

## [Polymorphismus](#page-29-0)

[Schlaue Zeiger](#page-34-0)

Programmierung mit C++, [info@stce.rwth-aachen.de](#page-0-0)  $\begin{array}{cc} 4 \Box + 4 \Box + 4 \Xi + 4 \Xi + 2 \end{array}$ 는 ⊙익 $\odot$  30

#### Programmierung mit C++, [info@stce.rwth-aachen.de](#page-0-0)  $\left( \begin{array}{cc} 31 & 31 \ 31 & 31 \end{array} \right)$  4 모 31

#### Polymorphismus

6

15

<sup>22</sup> };

## Dynamische Speicherveraltung in Klassenhierarchien

```
_1 | template<typename T>
2 struct abstract array {
\frac{3}{10} virtual ~abstract_array() {}
        virtual T& operator[](int)=0;
5 |;
7 template<typename T>
8 class abstract vector : public abstract array (T > \{9 protected:
10 T∗ v;
11 public:
12 abstract_vector(int n) : v(new T[n]) {}
13 \qquad \qquad \qquad \qquad \qquad \qquad \qquad \qquad \qquad \qquad \qquad \qquad \qquad \qquad \qquad \qquad \qquad \qquad \qquad \qquad \qquad \qquad \qquad \qquad \qquad \qquad \qquad \qquad \qquad \qquad \qquad \qquad \qquad \qquad \qquad \qquad 
14 };
_{16} template<typename T>
17 class unsafe_vector : public abstract_vector < T > {
18 | using abstract_vector\langle T \rangle::v;
19 public:
20 | unsafe_vector(int n) : abstract_vector\langle T \rangle(n) { }
_{21} T& operator [](int i) { return v[i]; }
```
 $\blacktriangleright$  Polymorphism erlaubt das Referenzieren von Objekten eines abgeleiteten Typs (z.B. unsafe vector) via Zeiger bzw. Referenzen auf einen Basistyp (z.B. abstract array).

 $\blacktriangleright$  Destruktoren in (abstrakten) Basisklassen sollten immer virtual sein, um die korrekte Deallozierung von in abgeleiteten Klassen verwaltetem dynamischen Speicher zu garantieren.

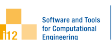

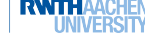

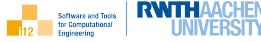

Experimente mit folgendem Beispielprogramm mit und ohne virtual an den entsprechenden Stellen von vector hierarchy.hpp verdeutlichen die skizzierten Effekte.

```
#include "vector_hierarchy.hpp"
2
3 \mid \text{int } \text{main}() \n\{const int n=3:
5 abstract_array<int> *v=new unsafe_vector<int>(n);
6 // do something useful
7 delete v:
8 return 0:
9 }
```
Live: Diskussion der gesamten Fallstudie

## Polymorphismus

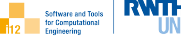

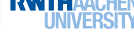

```
template<typename T>
2 class vector {
3 protected:
4 T∗ v; size t n;
5 public:
6 | // ...
7 virtual vector & operator = (const vector & x)
         ;
 8 // ...
 9 };
10_{11} template<typename T>
12 class reverse vector : public vector (T) {
13 // ...
14 public:
15 \vert reverse_vector(size_t n) : vector<T>(n) {}
16 /// reverses order of the entries
17 | reverse_vector<T>& operator=(const
        vector<T>& x);
18 };
```
- $\blacktriangleright$  In einer weiteren Fallstudie ist die Polymorphie durch einen virtuellen Zuweisungsoperator in der Basisklasse implementiert.
- ▶ Der Rückgabetyp ist nicht Teil der Signatur. Damit führen Zuweisungen von Objekten von Typ vector zu Referenzen oder Zeigern vom Typ vector, welche mit Objekten vom Typ reverse vector assoiziert sind, zur Umkehrung der Reihenfolge der Vektorelemente.

## Polymorphismus Virtueller operator= (Experimente)

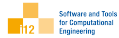

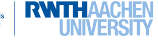

```
_1 \#include "vector.hpp"
2 \mid \text{#include} "reverse_vector.hpp"
3
4 \mid \text{\#include} <iostream>
5
6 int main(int argc, char∗[]) {
7 vector<int> x(\text{argc});
\begin{array}{c} \text{8} \\ \text{for (size_t i=0; i< x.size(); i++) \times [i]=i;} \end{array}9 \mid \text{std::count} << x << \text{std::end!}_{10} reverse_vector<int> y(1);
11 | y=x;12 std::cout << v << std::endl;
13 vector<int>& yr=v;
14 yr=x;
15 std::cout << yr << std::endl;
16 return 0;
17 }
```
Aufruf des Programms mit 3 Kommandozeilenargumenten resultiert in folgender Ausgabe:

```
[0 1 2 3][ 3 2 1 0 ]
[ 3 2 1 0 ]
```
Für den Fall, dass der Zuweisungsoperator in vector nicht virtuell ist, wird

```
[0 1 2 3][ 3 2 1 0 ]
[ 0 1 2 3 ]
```
ausgegeben.

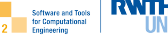

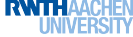

<span id="page-34-0"></span>[Deallozierung](#page-4-0)

[Komposition vs. Aggregation](#page-9-0)

[Kopieren](#page-13-0)

[Zuweisen](#page-19-0)

[Polymorphismus](#page-29-0)

[Schlaue Zeiger](#page-34-0)

#### **Motivation**

Wäre es nicht schön, wenn man manuell dynamischen Speicher allozieren, dessen Deallozierung jedoch automatisieren könnte?

```
_1 \parallel \#include<iostream>2 \mid \text{\#include} < \text{casset}3
4 void f(int i) {
5 int∗ p=new int(i);
6 std::cout << *p << " << p << std::endl;
7 if (i) f(i–1);
8 // p runs out of scope; ∗p not deallocated −> memory leaks
9 }
10
11 int main(int c, char* v[]) {
12 assert(c==2);
13 f(std::stoi(v[1]));
14 return 0:
15 }
```
Die Standardbibliothek bietet spezielle smart pointer-Typen an.

## Schlaue Zeiger

#### Nutzerdefiniert

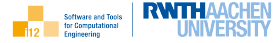

```
_1 \parallel \#include<iostream>\overline{2}_3 template<typename T>
     struct smart_ptr \{5 T∗ p;
       smart_ptr(T* p) : p(p) {};
7 \mid smart_ptr() {
\begin{array}{c} \text{8} \\ \text{5} \end{array} std::cout << " \text{``} << std::endl;
9 delete p;
1011 \mid \};
12
13 void f(int i) {
14 smart_ptr<int> p(new int(i));
15 std::cout << *(p.p) << std::endl;
16 }
17
18 | int main() {
19 \mid f(42):
20 return 0;
21
```
- $\blacktriangleright$  Ein Zeiger p auf Daten generischen Typs wird in der Klasse smart\_ptr definiert.
- ▶ Dieser wird bei Allozierung eines Objekts der Klasse smart\_ptr mit der Basisadresse eines dynamischen Speicherbereichs initialisiert.
- ▶ Der referenzierte dynamische Speicher wird bei Verlassen des Gültigkeitsbereichs von Objekten vom Typ smart\_ptr automatisch dealloziert.
- $\triangleright$  Der Gültigkeitsbereich von  $\triangleright$  ist hier gleich f; folgende Ausgabe wird erzeugt:

42 ~

## Schlaue Zeiger

 $\tilde{}$ A() {

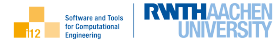

```
_1 |#include<iostream>
\overline{2}3 struct A {
5 std::cout << ""' << std::endl;
 6 }
7 | };
8
9 template<typename T>
_{10} struct smart_array {
11 T∗ p;
12 | smart_array(T* p) : p(p) {};
13 \sim smart_array() {
_{14} delete \left[\right] p;
15 }
16 | };
17
_{18} void f(int n) {
19 | smart_array\langle A \rangle p(new A[n]);
20 }
2122 | int main() { f(3); return 0; }
```
**>** Schlaue dynamische Felder können analog implementiert werden; hier: dynamische Allozierung eines 1D-Feldes

```
\blacktriangleright Beachte:
```
- **Fehler bei Deallozierung** mittels delete p; Laufzeitfehler
- $\blacktriangleright$  Korrekte Deallozierung mittels delete [] p

# Schlaue Zeiger Standardbibliothek

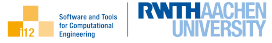

```
3
  \overline{9}14 }
15
19 }
```

```
#include<iostream>2 \mid \text{\#include} \leq \text{memory}4 struct A {
5 \mid \tilde{A}() \{6 \text{ std::count} << \text{"" << std::end!}7 }
8 |;
10 \vert void f(int n) {
11 std::unique_ptr<A[]> p(new A[n]);
12 for (int i=0;i\ltn;i\div+)
13 std::cout << &p[i] << std::endl;
16 | int main() {
17 \mid f(3);18 return 0:
```
- $\triangleright$  Die Standardbibliothek stellt z.B. schlauer exklusive Zeiger std::unique\_ptr auf Elemente generischen Typs zur Verfügung.
- ▶ Diese sind zum Zeitpunkt der Allozierung zu initialisieren.
- ▶ Die Deallozierung des belegten dynamischen Speichers erfolgt bei Verlassen des Gültigkeitsbereichs (hier f)
- ▶ Entsprechende dynamische Felder von Elementen des Typs A erhält man mittels durch die Typspezifikation A[].

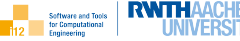

[Deallozierung](#page-4-0)

[Komposition vs. Aggregation](#page-9-0)

[Kopieren](#page-13-0)

[Zuweisen](#page-19-0)

[Polymorphismus](#page-29-0)

[Schlaue Zeiger](#page-34-0)